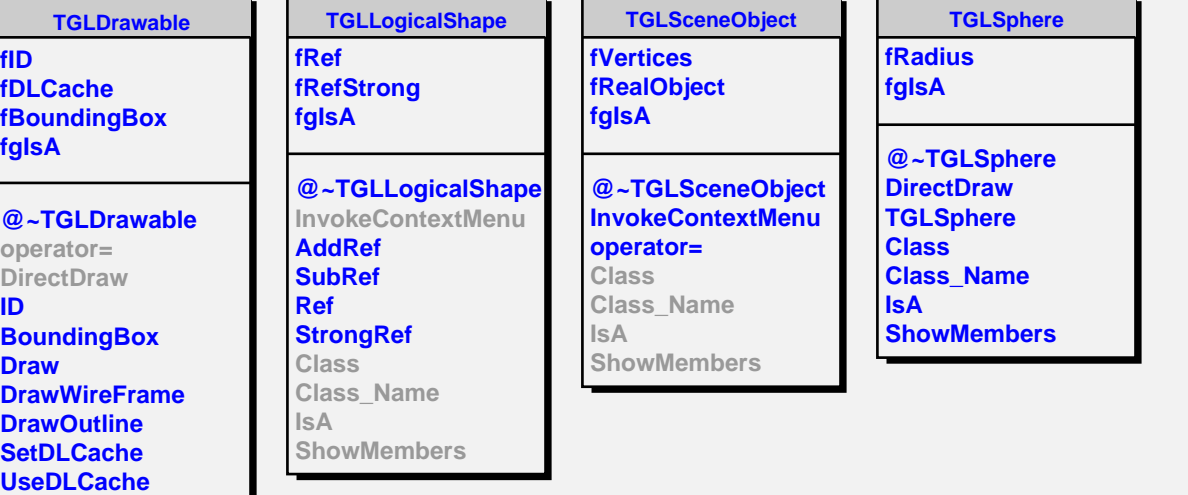

 $\overline{\phantom{0}}$ 

 $\overline{a}$ 

**ID**

**Purge Class Class\_Name**

**IsA**

**ShowMembers**